**额突然没有了怎么办-股识吧**

人**0**, 这就是很有的人。

 $1$ 

 $2<sub>l</sub>$ 

 $2<sub>l</sub>$ 

 $3$ 

 $1$ 

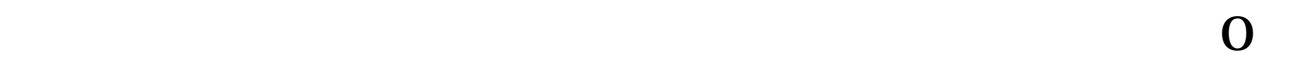

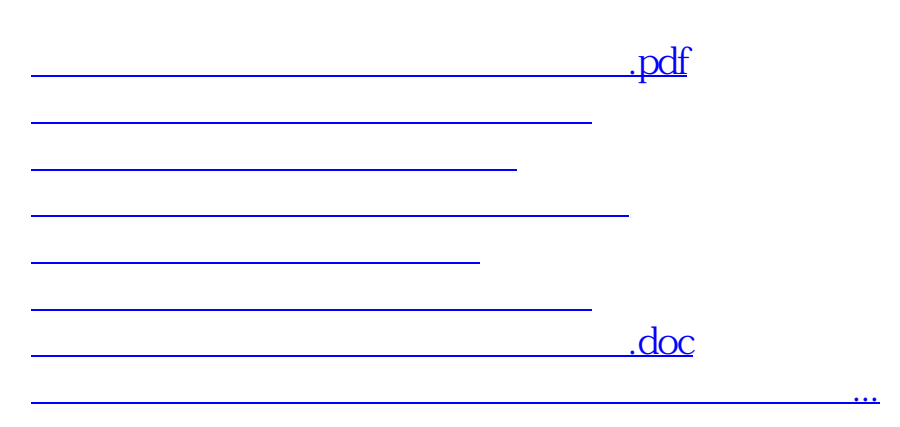

 $\overline{0}$ 

 $1$ 

 $2<sub>l</sub>$ 

<https://www.gupiaozhishiba.com/read/64494164.html>